#### Made available by Hasselt University Library in https://documentserver.uhasselt.be

A Framework for Networked Interactive Surfaces

Peer-reviewed author version

CUYPERS, Tom; FREDERIX, Karel; RAYMAEKERS, Chris & BEKAERT, Philippe (2009) A Framework for Networked Interactive Surfaces. In: Software Engineering and Architectures for Realtime Interactive Systems (SEARIS 2009). p. 9-15..

Handle: http://hdl.handle.net/1942/10349

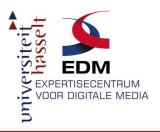

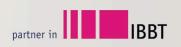

# A Framework For Networked Interactive Surfaces

Tom Cuypers – Karel Frederix Chris Raymaekers – Philippe Bekaert

Hasselt University – tUL – IBBT Expertise Centre for Digital Media (EDM)

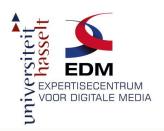

#### Introduction

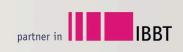

- Software framework
- C/C++ (OpenGL for rendering)
- Easy developing of applications with support for:
  - Multi-touch interaction
  - Networked collaboration

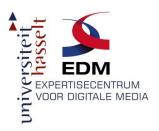

## Overview

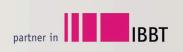

- General System Architecture
- Event Passing Mechanism
- Creating Applications
- Examples

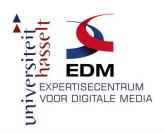

#### Architecture

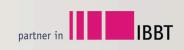

- Three Layers:
  - Hardware Abstraction Layer
  - Central Server Layer
  - Application Layer
- Compiled as separate executables
- UDP communication

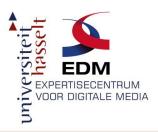

## Architecture

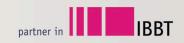

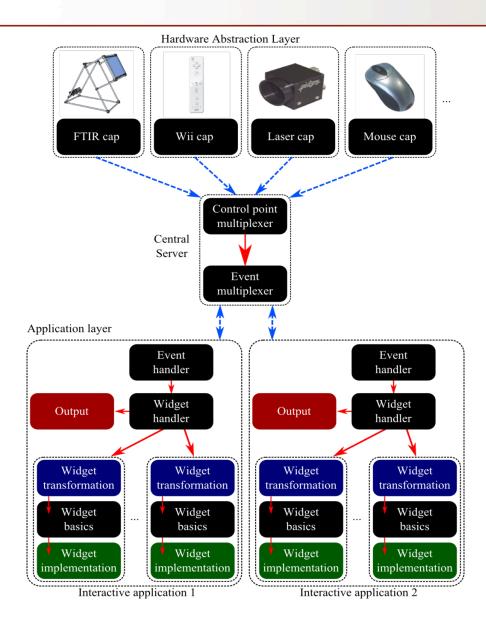

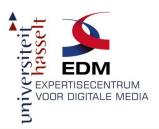

## **Event Passing**

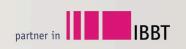

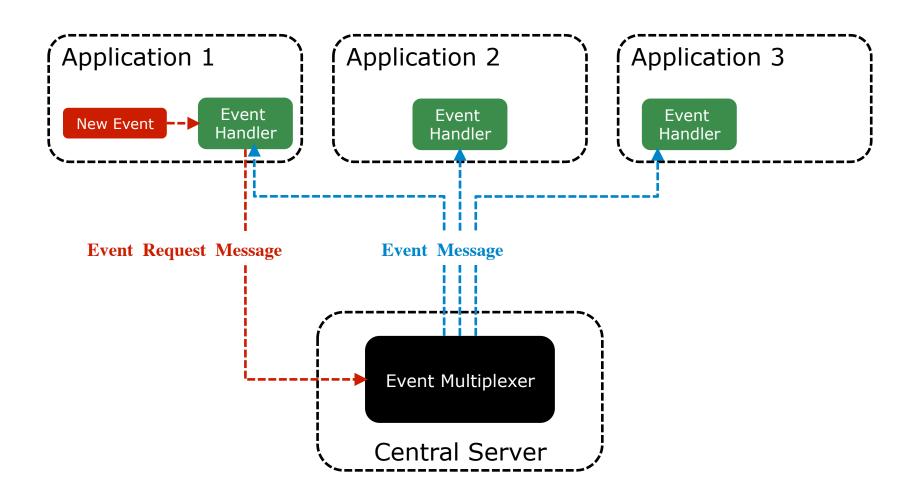

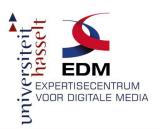

## **Event Passing Example**

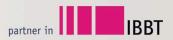

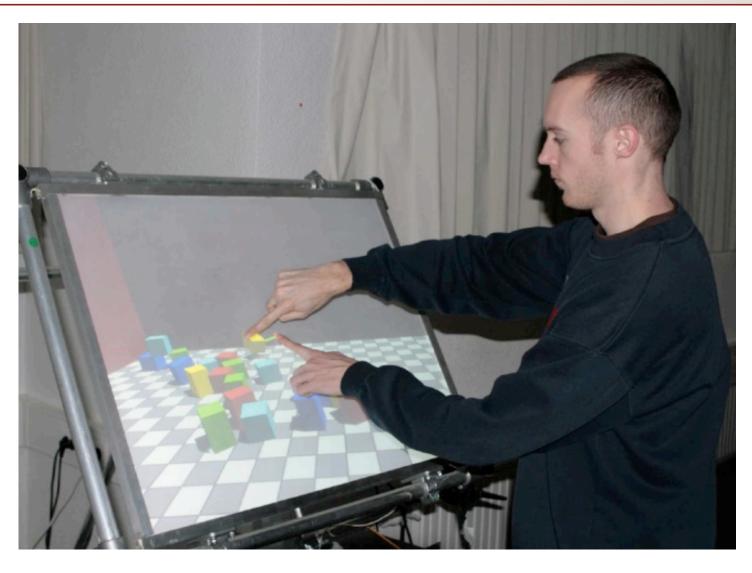

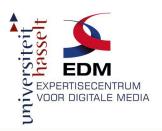

## **Event Passing Example**

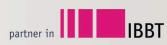

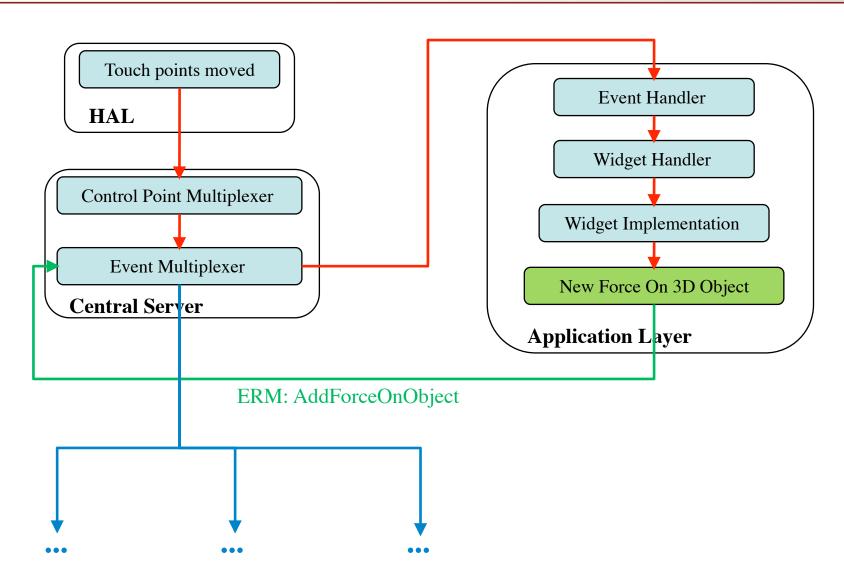

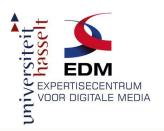

## Creating Applications

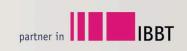

- Inherit from basic widget class
- Add Application Logic
- Implement Render() function
- Optional:
  - Touch Point Events
  - Physics Updates
  - New Input

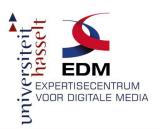

# **Example Applications**

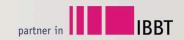

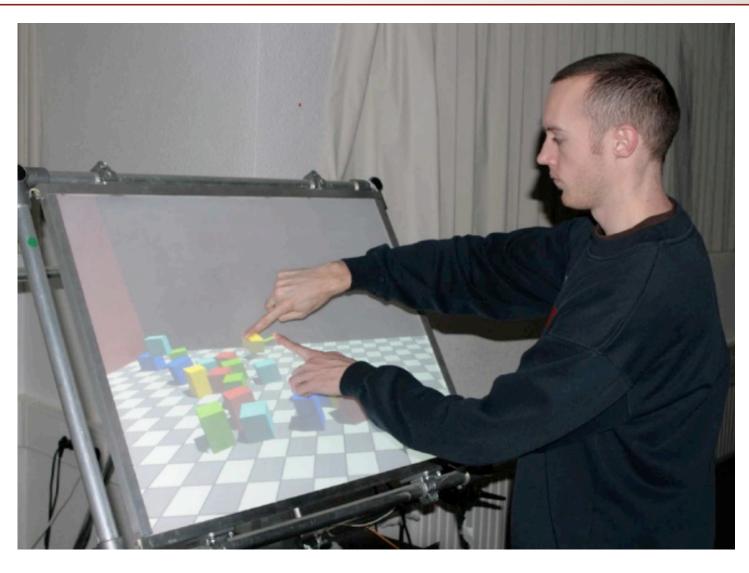

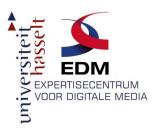

# **Example Applications**

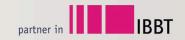

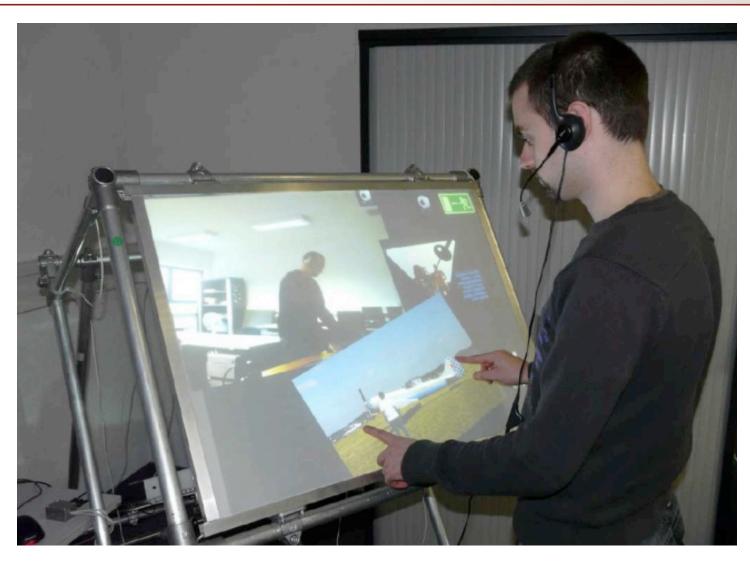

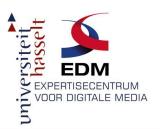

# **Example Applications**

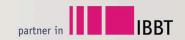

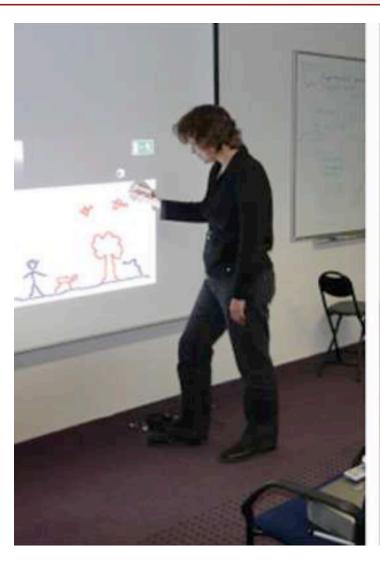

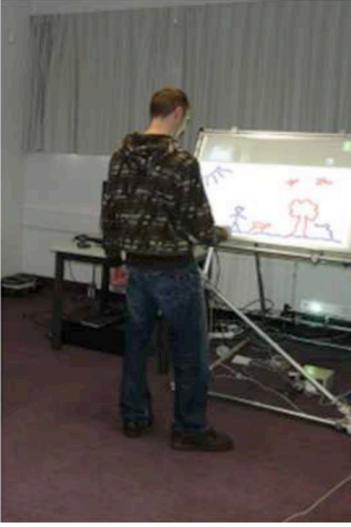

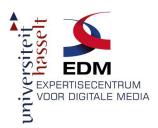

## Video

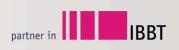

## Author homepage:

http://research.edm.uhasselt.be/~tcuypers/

#### YouTube:

http://www.youtube.com/watch?v=FjDwIcN5omw

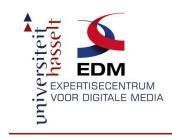

## Questions?

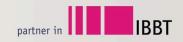

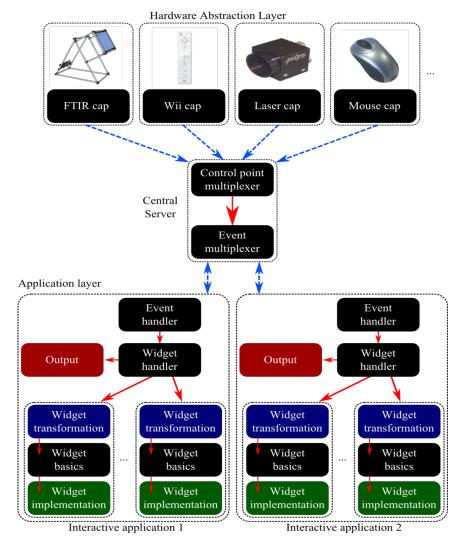

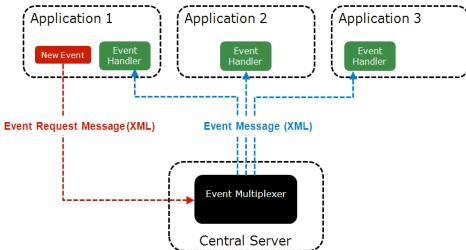

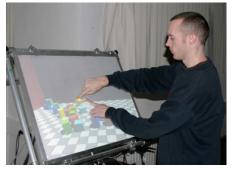

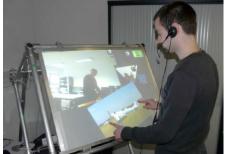

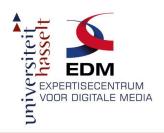

#### **Extern Libraries**

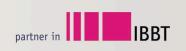

- OpenGL → for rendering
- FFMpeg → for video loading
- DevIL → for image loading